### Example

int \*\*ppi

 $int$ 

 $*$  ppi

### $C$  and  $C++$ 4. Misc. — Library Features — Gotchas — Hints 'n' Tips

#### Stephen Clark

University of Cambridge (heavily based on last year's notes (Andrew Moore) with thanks to Alastair R. Beresford and Bjarne Stroustrup)

#### Michaelmas Term 2011

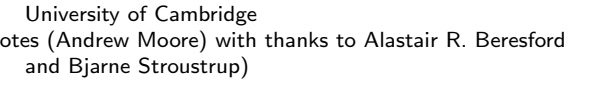

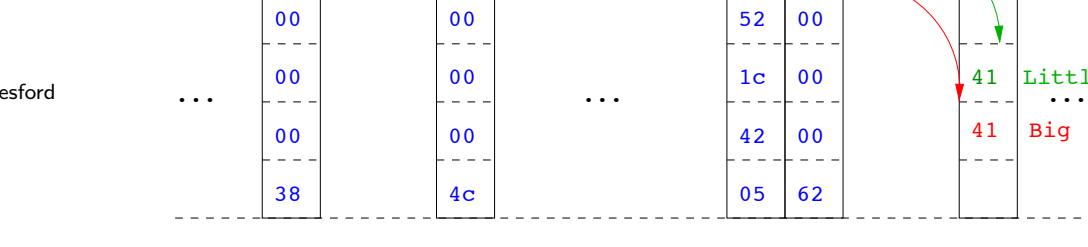

int \*pi

1 / 24

### Uses of const and volatile

- $\triangleright$  Any declaration can be prefixed with const or volatile
- $\triangleright$  A const variable can only be assigned a value when it is defined
- $\triangleright$  The const declaration can also be used for parameters in a function definition
- $\triangleright$  The volatile keyword can be used to state that a variable may be changed by hardware, the kernel, another thread etc.
	- $\triangleright$  For example, the volatile keyword may prevent unsafe compiler optimisations for memory-mapped input/output
- $\blacktriangleright$  The use of pointers and the const keyword is quite subtle:
	- $\triangleright$  const int \*p is a pointer to a const int
	- $\triangleright$  int const \*p is also a pointer to a const int
	- $\triangleright$  int \*const p is a const pointer to an int
	- $\triangleright$  const int \*const p is a const pointer to a const int

### Example

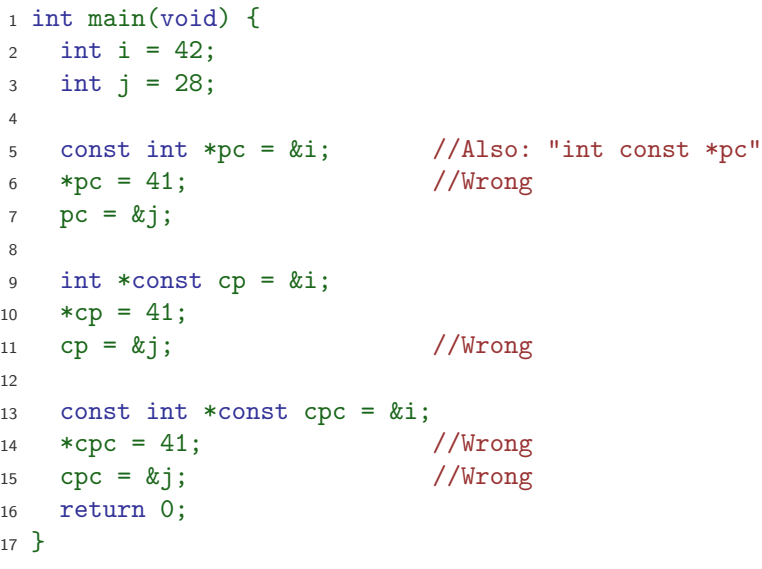

0x2c 0x30 0x34 0x38 0x4c 0x50 0x60

int i

char \*pc

char

 $*_{\rm pc}$ 

char c

41 41

Little

Big

# Typedefs

 $\blacktriangleright$  The typedef operator, creates new data type names; for example, typedef unsigned int Radius;

 $\triangleright$  Once a new data type has been created, it can be used in place of the usual type name in declarations and casts; for example, Radius  $r = 5$ ; ...;  $r = (Radius)$  rshort;

- $\triangleright$  A typedef declaration does not create a new type
	- $\blacktriangleright$  It just creates a synonym for an existing type
- $\triangleright$  A typedef is particularly useful with structures and unions:

```
1 typedef struct llist *llptr;
2 typedef struct llist {
3 int val;
4 llptr next;
5 } linklist;
```
### That's it!

- $\triangleright$  We have now explored most of the C language
- $\triangleright$  The language is quite subtle in places; in particular watch out for:
	- $\triangleright$  operator precedence
	- $\triangleright$  pointer assignment (particularly function pointers)
	- $\triangleright$  implicit casts between ints of different sizes and chars
- $\triangleright$  There is also extensive standard library support, including:
	- $\triangleright$  shell and file  $I/O$  (stdio.h)
	- $\blacktriangleright$  dynamic memory allocation (stdlib.h)
	- $\triangleright$  string manipulation (string.h)
	- $\triangleright$  character class tests (ctype.h)
	- $\blacktriangleright$  ....
	- $\triangleright$  (Read, for example, K&R Appendix B for a quick introduction)
	- ▶ (Or type "man *function*" at a Unix shell for details)

### In-line functions

 $\triangleright$  A function in C can be declared inline; for example:

```
1 inline fact(unsigned int n) {
2 return n ? n*fact(n-1) : 1;
3 }
```
- $\triangleright$  The compiler will then try to "in-line" the function
	- $\triangleright$  A clever compiler might generate 120 for fact(5)
- $\triangleright$  A compiler might not always be able to "in-line" a function
- $\triangleright$  An inline function must be defined in the same execution unit as it is used
- $\triangleright$  The inline operator does not change function semantics
	- $\triangleright$  the in-line function itself still has a unique address
	- $\triangleright$  static variables of an in-line function still have a unique address

5 / 24

## Library support: I/O

I/O is not managed directly by the compiler; support in stdio.h:

- int printf(const char \*format, ...);
- int sprintf(char \*str, const char \*format, ...);
- int scanf(const char \*format, ...);
- ! FILE \*fopen(const char \*path, const char \*mode);
- $\triangleright$  int fclose(FILE \*fp);
- ! size\_t fread(void \*ptr, size\_t size, size\_t nmemb, FILE \*stream);
- ! size\_t fwrite(const void \*ptr, size\_t size, size\_t nmemb, FILE \*stream);
- Int fprintf(FILE \*stream, const char \*format, ...);
- Int fscanf(FILE \*stream, const char \*format, ...);

```
1 #include<stdio.h>
2 #define BUFSIZE 1024
3
4 int main(void) {
5 FILE *fp;
6 char buffer[BUFSIZE];
7
\delta if ((fp=fopen("somefile.txt", "rb")) == 0)9 perror("fopen error:");
10 return 1;
11 \quad \lambda12
13 while(!feof(fp)) {
14 int r = fread(buffer, sizeof(char), BUFSIZE, fp);
15 fwrite(buffer,sizeof(char),r,stdout);
16 }
17
18 fclose(fp);
19 return 0;
20 }
```
### Library support: dynamic memory allocation

- $\triangleright$  Dynamic memory allocation is not managed directly by the C compiler
- $\triangleright$  Support is available in stdlib.h:
	- ▶ void \*malloc(size\_t size)
	- ! void \*calloc(size\_t nobj, size\_t size)
	- ! void \*realloc(void \*p, size\_t size)
	- void free(void \*p)
- $\triangleright$  The C sizeof unary operator is handy when using malloc:
	- $p = (char *)$  malloc(sizeof(char)\*1000)
- ! Any successfully allocated memory must be deallocated manually
	- $\triangleright$  Note: free() needs the pointer to the allocated memory
- $\blacktriangleright$  Failure to deallocate will result in a memory leak

9 / 24

Gotchas: operator precedence

```
1 #include<stdio.h>
\overline{2}3 struct test {int i;};
4 typedef struct test test_t;
5
6 int main(void) {
7
8 test_t a,b;
9 test_t *p[] = {ka, kb};10 p[0]-\geq i=0;11 p[1]-\frac{1}{9} = 0;12 test_t *q = p[0];13
14 printf("%d\n",++q->i); //What does this do?
15
16 return 0;
17 }
```
Gotchas: i++

 $\overline{2}$ 

4

8

<sup>1</sup> #include <stdio.h> <sup>3</sup> int main(void) { <sup>5</sup> int i=2; 6 int  $i=i++ + +i$ ; <sup>7</sup> printf("%d %d\n",i,j); //What does this print? <sup>9</sup> return 0; <sup>10</sup> }

#### Gotchas: local stack

```
1 #include <stdio.h>
\overline{2}3 char *unary(unsigned short s) {
4 char local[s+1];
5 int i;
6 for (i=0; i \leq s; i++) local[i] = '1';7 \text{ local } [s] = \sqrt{0};
8 return local;
9 }
10
11 int main(void) {
12
13 printf("%s\n",unary(6)); //What does this print?
14
15 return 0;
16 }
```
# Gotchas: local stack (contd.) #include <stdio.h>

```
2
3 char global[10];
4
5 char *unary(unsigned short s) {
6 char local[s+1];
7 \text{ char} *p = s\frac{0}{2}? global : local;
8 int i;
9 for (i=0; i \leq s; i++) p[i]='1';10 p[s]='\0;
11 return p;
12 }
13
14 int main(void) {
15 printf("%s\n",unary(6)); //What does this print?
16 return 0;
17 }
```
13 / 24

Gotchas: careful with pointers

```
1 #include <stdio.h>
2
3 struct values { int a; int b; };
4
5 int main(void) {
6 struct values test2 = \{2,3\};
7 struct values test1 = \{0,1\};8
9 int *pi = \&(test1.a);10 pi += 1; //Is this sensible?
11 printf("%d\n",*pi);
12 pi += 2; //What could this point at?
13 printf("%d\n",*pi);
14
15 return 0;
16 }
```
## Gotchas: XKCD pointers

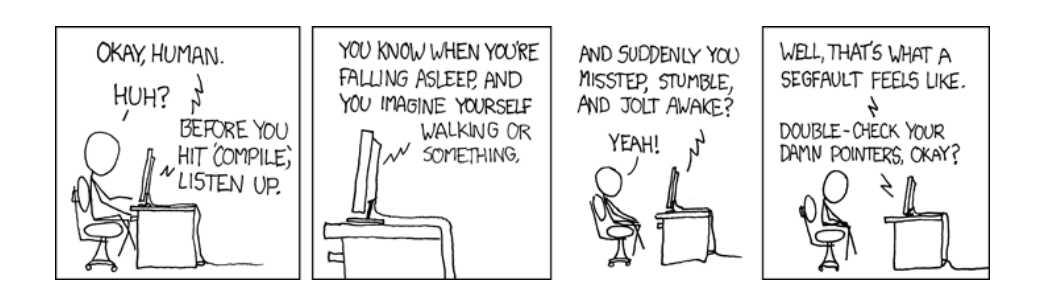

16 / 24

<sup>1</sup> send(int \*to, int \*from, int count) <sup>2</sup> {  $\int$  int n=(count+7)/8; <sup>4</sup> switch(count%8){ 5 case 0:  $dof *to = *from++;$ <sup>6</sup> case 7: \*to = \*from++;  $7 \text{ case } 6$ :  $* \text{to } = * \text{from++};$  $8 \text{ case } 5: \qquad \text{*to } = \text{*from++}:$ <sup>9</sup> case 4: \*to = \*from++; <sup>10</sup> case 3: \*to = \*from++; 11  $case 2: *to = *from++$ 12  $case 1: * to = *from++;$ 13 **b** while(--n>0);  $14$  } <sup>15</sup> }

### Exercise aims

Demonstrate an ability to:

- ▶ Understand (simple) networking code
- $\triangleright$  Use control flow, functions, structures and pointers
- $\triangleright$  Use libraries, including reading and writing files
- $\blacktriangleright$  Understand a specification
- $\blacktriangleright$  Compile and test code
- $\blacktriangleright$  Comprehending man pages

Task is split into three parts:

- $\triangleright$  Comprehension and debugging
- $\blacktriangleright$  Preliminary analysis
- $\triangleright$  Completed code and testing

### Assessed exercise

- $\triangleright$  To be completed by midday on 27th January 2012
- ! Sign-up sheet removed midday on 27th January 2012
- ! Viva examinations 1300-1600 on 2nd February 2012
- ! Viva examinations 1300-1600 on 3rd February 2012
- $\blacktriangleright$  Download the starter pack from: http://www.cl.cam.ac.uk/Teaching/current/CandC++/
- $\blacktriangleright$  This should contain eight files: server.c rfc0791.txt message1 message3 client.c rfc0793.txt message2 message4

17 / 24

### Exercise submission

- $\triangleright$  Assessment is in the form of a 'tick'
- $\triangleright$  There will be a short viva; remember to sign up!
- ! Submission is via email to c-tick@cl.cam.ac.uk
- ▶ Your submission should include seven files, packed in to a ZIP file called crsid.zip and attached to your submission email:

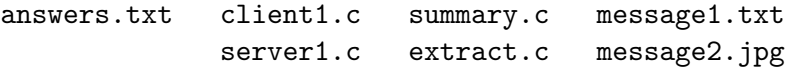

#### Hints: IP header

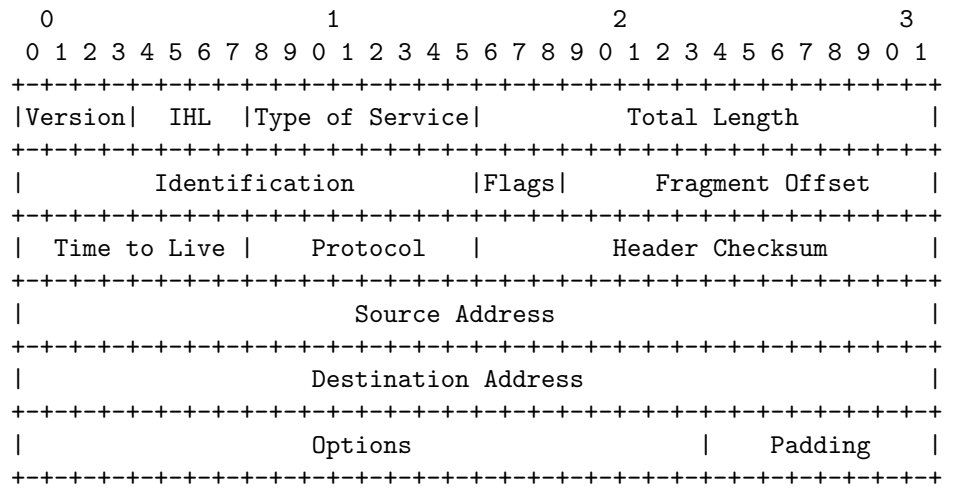

# Hints: IP header (in C)

 #include <stdint.h> 2 struct ip { uint8\_t hlenver; uint8\_t tos; 6 uint16 t len: uint16\_t id; uint16\_t off; uint8\_t ttl; uint8\_t p; uint16\_t sum; uint32\_t src; uint32\_t dst; <sup>14</sup> }; 15 #define IP\_HLEN(lenver) (lenver & 0x0f) #define IP\_VER(lenver) (lenver >> 4)

21 / 24

#### Hints: network byte order

- $\triangleright$  The IP network is big-endian; x86 is little-endian
- $\triangleright$  Reading multi-byte values requires conversion
- $\blacktriangleright$  The BSD API specifies:
	- ! uint16\_t ntohs(uint16\_t netshort)
	- ! uint32\_t ntohl(uint32\_t netlong)
	- ! uint16\_t htons(uint16\_t hostshort)
	- ! uint32\_t htonl(uint32\_t hostlong)

#### **Exercises**

- 1. What is the value of i after executing each of the following:
	- $1.1$  i = sizeof(char):  $1.2$  i = size of (int);
	- 1.3 int a;  $i =$  size of a;
	- 1.4 char  $b[5]$ ; i = sizeof(b);
	- 1.5 char  $*c=b$ ; i = sizeof(c);
	- 1.6 struct {int d; char e;} s; i = size of s;
	- 1.7 void  $f(int j[5])$  {  $i = sizeof j;$ }
	- 1.8 void  $f(int j[][10])$  { i = sizeof j; }
- 2. Use struct to define a data structure suitable for representing a binary tree of integers. Write a function  $\text{heapify}()$ , which takes a pointer to an integer array of values and a pointer to the head of an (empty) tree and builds a binary heap of the integer array values. (Hint: you'll need to use malloc())
- 3. What other C data structure can be used to represent a heap? Would using this structure lead to a more efficient implementation of heapify()?